# **Evolución histórica del** *Cloud*

PID\_00247335

Màrius Montón Macián

Tiempo mínimo de dedicación recomendado: 1 hora

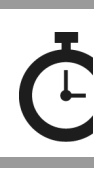

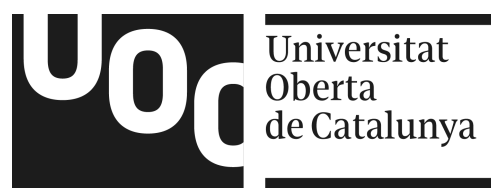

*Ninguna parte de esta publicación, incluido el diseño general y la cubierta, puede ser copiada, reproducida, almacenada o transmitida de ninguna forma, ni por ningún medio, sea éste eléctrico, químico, mecánico, óptico, grabación, fotocopia, o cualquier otro, sin la previa autorización escrita de los titulares del copyright.*

# Índice

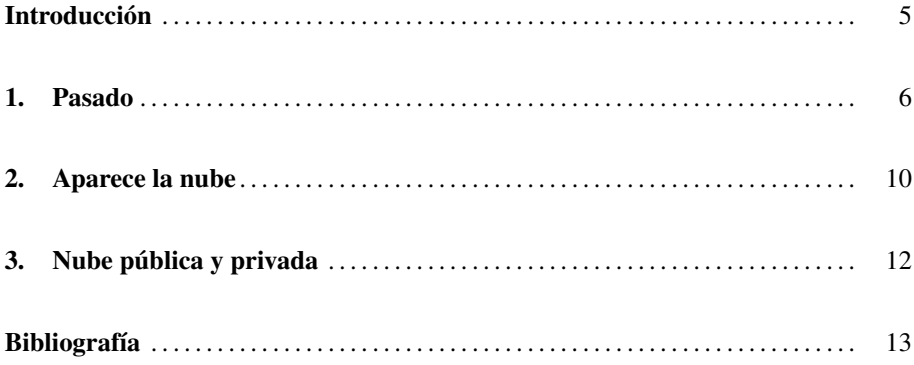

# <span id="page-4-0"></span>Introducción

En este contenido, haremos una introducción histórica de los sistemas de información y los modelos de negocio asociados, empezando por los grandes servidores que centralizaban toda la computación de una gran empresa, hasta las tendencias actuales.

<span id="page-5-0"></span>El uso de software centralizado en una sola máquina es tan viejo como los primeros *mainframes* de IBM (IBM, 2015) en los años sesenta (véase figura [1\)](#page-5-1). Estos equipos fueron instalados en bancos y otras grandes empresas, debido a su elevado coste. Originalmente, estos enormes ordenadores trabajaban llevando a cabo tareas fijas predefinidas de antemano, que conformaban lo que ahora conocemos como programa. Una vez que un conjunto de estas tareas finalizaba, se cargaban las siguientes tareas (de otro usuario o departamento).

De este modo, por ejemplo, los bancos tenían distintos programas que se ejecutaban en el momento en que cerraban las oficinas, y servían para actualizar los datos contables, los plazos de las hipotecas, etc. En esos tiempos lo habitual era trabajar fuera de línea, es decir, procesar datos que están congelados, ya que nadie más los está modificando en ese momento, para luego actualizarlos todos al mismo tiempo.

<span id="page-5-1"></span>Figura [1.](#page-5-1) Típica sala de ordenadores, en este caso con dos IBM 7090 de finales de los años cincuenta.

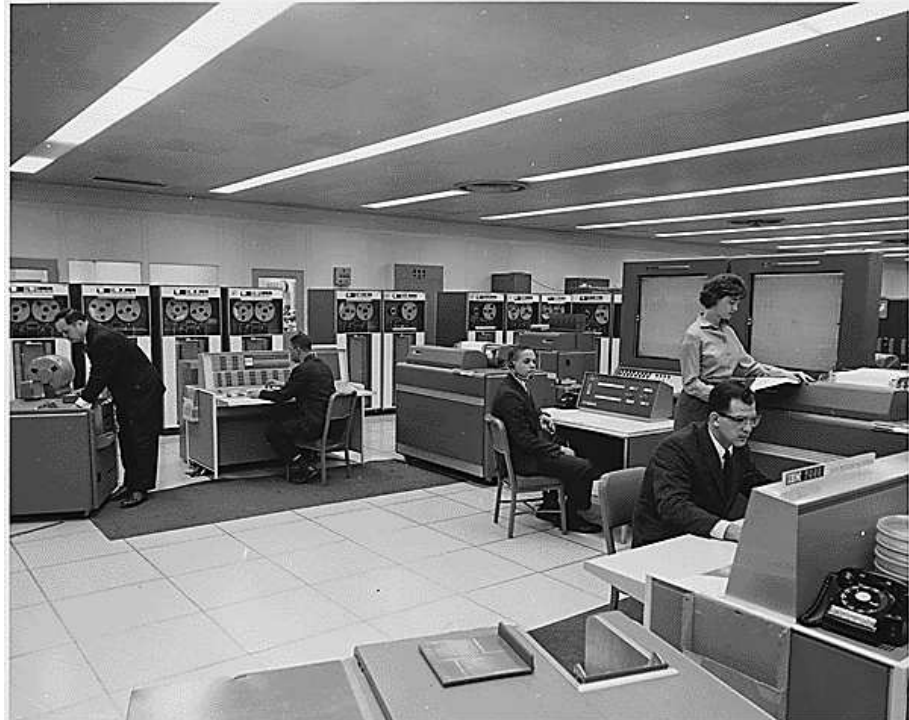

Por NASA [Public domain], vía Wikimedia Commons

Más adelante, hacia los años setenta del siglo XX, con las mejoras de cómputo y de sistemas operativos, el ordenador pudo ser compartido por múltiples usuarios, que usaban directamente el ordenador central.

Estos grandes ordenadores necesitaban una plantilla permanente para gestionar y mantener los equipos. Además, era habitual que el software usado fuese diseñado a medida por cada compañía y, por tanto, los usuarios debían tener una formación específica. En algunos casos, la conexión al *mainframe* era remota, con algún tipo de interconexión dedicada. De este modo, los usuarios trabajaban directamente en el *mainframe* usando los llamados terminales, que no eran más que extensiones del propio servidor hasta la ubicación de los usuarios. En todos estos casos, se utilizaba una interface de líneas de comando más o menos sofisticadas.

Más adelante, ya en los años ochenta, con la aparición del PC, se evolucionó a una estrategia en la que cada usuario disponía de su propio ordenador y ejecutaba software de forma local. En estos tiempos, el intercambio de datos entre estos ordenadores personales y los *mainframes* se hacía habitualmente de manera manual y con formatos físicos (mediante discos de baja capacidad o largos listados en papel pautado), y hasta bien entrada la década no se empezó a normalizar el uso de redes locales de interconexión.

<span id="page-6-0"></span>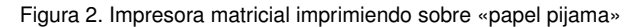

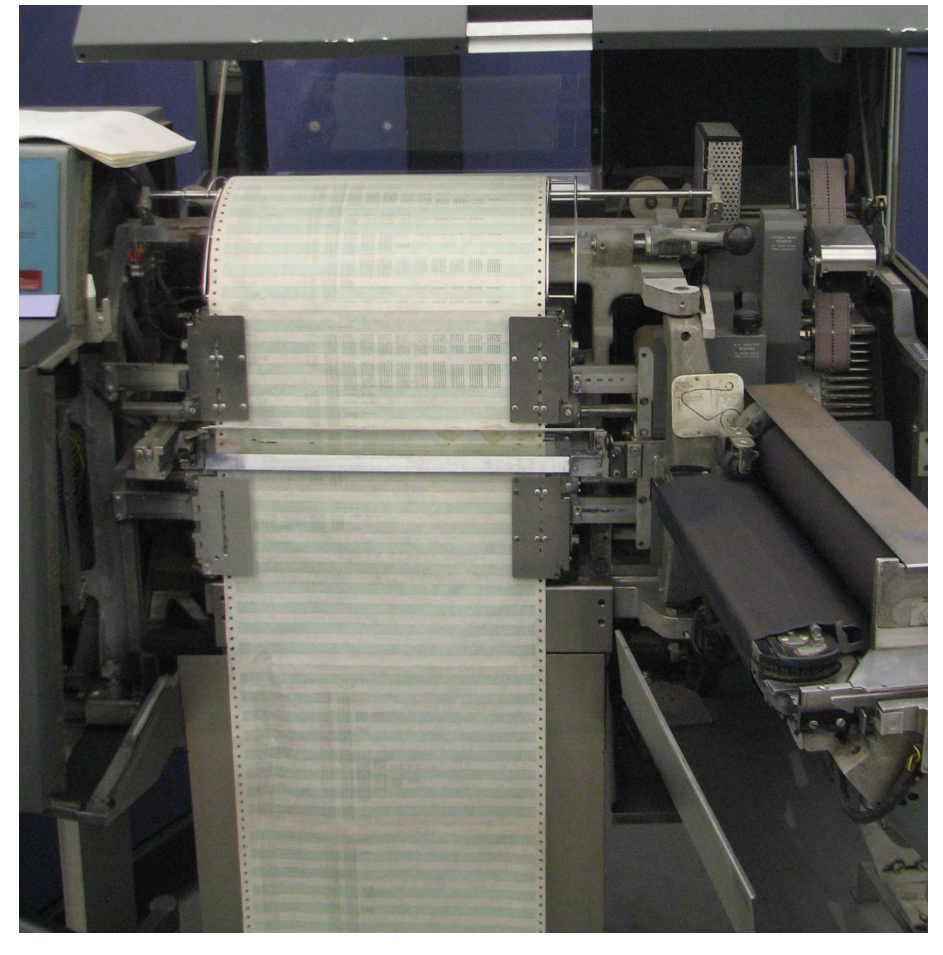

Por Erik Pitti (originalmente publicado en Flickr como IBM 1403 Printer) [CC BY 2.0 (<http://creativecommons.org/licenses/by/2.0>)], vía Wikimedia Commons

En esta época, las empresas empiezan a organizar en *racks* o cabinas las máquinas destinadas a servidores, y a colocar estos *racks* en salas especialmente pensadas para mantener una climatización, aislamiento acústico y seguridad de acceso adecuados. Estas salas recibieron el nombre de CPD o centro de procesamiento de datos (*data center* en inglés).

Este autor recuerda que todavía a finales de los años noventa, en una gran compañía se introducían diariamente en los ordenadores personales de los jefes de sección los resultados de ventas del día anterior, que generaba e imprimía el sistema informático centralizado, el cual obtenía los datos de las cajas de venta. Esta operación se hacía a mano, copiando decenas de datos de un listado en papel a una hoja de cálculo cada día a primera hora (¡!) (figura [2\)](#page-6-0).

<span id="page-7-0"></span>Figura [3.](#page-7-0) Hoja de cálculo de los años ochenta

|                 | A:A1: 'EMP |                                                           |  |               |                |  |       |                |                         |              |         | MENI |
|-----------------|------------|-----------------------------------------------------------|--|---------------|----------------|--|-------|----------------|-------------------------|--------------|---------|------|
|                 | Worksheetl | Range Copy Move File Print Graph Data System Quit         |  |               |                |  |       |                |                         |              |         |      |
| Global          |            | Insert Delete Column Erase Titles Window Status Page Hide |  |               |                |  |       |                |                         |              |         |      |
| A               | A          | R                                                         |  | C. Co         | D              |  | E     |                | F                       |              | G       |      |
| 1               | EMP.       | <b>EMP NAME</b>                                           |  | <b>DEPTNO</b> | J0B            |  | Years |                | Salary                  | <b>BONUS</b> |         |      |
|                 |            | 1777 Azibad                                               |  |               | 4000 Sales     |  |       | $\mathbf{2}$   | 40000                   |              | 10000   |      |
|                 |            | 81964 Brown                                               |  |               | 6000 Sales     |  |       |                | 3 <sub>1</sub><br>45000 |              | 10000   |      |
|                 |            | 40370 Burns                                               |  |               | 6000 Mgr       |  |       | 4              | 75000                   |              | 25000   |      |
|                 |            | 50706 Caeser                                              |  |               | 7000 Mgr       |  |       |                | 3 <sup>1</sup><br>65000 |              | 25000   |      |
| 234567          |            | 49692 Curly                                               |  |               | 3000 Mgr       |  |       |                | 5 <sub>1</sub><br>65000 |              | 20000   |      |
|                 |            | 34791 Dabarrett                                           |  |               | 7000 Sales     |  |       | $\overline{2}$ | 45000                   |              | 10000   |      |
| 8<br>9          |            | 84984 Daniels                                             |  |               | 1000 President |  |       | 8 <sub>1</sub> | 150000                  |              | 100000  |      |
|                 |            | 59937 Dempsey<br>51515 Donovan                            |  |               | 3000 Sales     |  |       | 3 <sup>1</sup> | 40000                   |              | 10000   |      |
| 10              |            |                                                           |  |               | 3000 Sales     |  |       | $\overline{2}$ | 30000                   |              | 5000    |      |
| 11              |            | 48338 Fields                                              |  |               | 4000 Mgr       |  |       | 5              | 70000                   |              | 25000   |      |
| 12              |            | 91574 Fiklore                                             |  |               | 1000 Admin     |  |       | $\frac{8}{3}$  | 35000                   |              | $- - -$ |      |
| 13              |            | 64596 Fine                                                |  |               | 5000 Mgr       |  |       |                | 75000                   |              | 25000   |      |
| 14              |            | 13729 Green                                               |  |               | 1000 Mgr       |  |       | 5              | 90000                   |              | 25000   |      |
| 15              |            | 55957 Hermann                                             |  |               | 4000 Sales     |  |       | $\overline{4}$ | 50000                   |              | 10000   |      |
| 16              |            | 31619 Hodgedon                                            |  |               | 5000 Sales     |  |       | $\overline{c}$ | 40000                   |              | 10000   |      |
| 17              |            | 1773 Howard                                               |  | 2000 Mgr      |                |  |       | $\mathbf{3}$   | 80000                   |              | 25000   |      |
| 18              |            | 2165 Hugh                                                 |  |               | 1000 Admin     |  |       |                | 5 30000                 |              | ---     |      |
| 19 <sup>°</sup> |            | 23907 Johnson                                             |  | 1000 VP       |                |  |       | $\mathbf{1}$   | 100000                  |              | 50000   |      |
| 20              |            | 7166 Laflare                                              |  |               | 2000 Sales     |  |       | $\mathbf{2}$   | 35000                   |              | 5000    |      |
| DATA.WK3        |            |                                                           |  |               |                |  |       |                |                         |              |         |      |

Por Odacir Blanco [Public domain], de Wikimedia Commons

Con la expansión de internet en los años noventa, este concepto evolucionó a lo que se denominó *application service provider* (ASP). En este modelo, los grandes ordenadores pasaron de las sedes de las empresas que los usan a estar gestionados por terceras empresas. Los usuarios se conectan a sus aplicaciones a través de internet y usando ordenadores muy pequeños (*thin clients*) (véase figura [4\)](#page-8-0), y la gestión de los servicios se deriva a otras empresas (mantenimiento de los grandes ordenadores, conexión de los clientes, etc.). Asimismo, las compañías que ahora gestionan los grandes ordenadores ofrecen paquetes de software que pueden usar distintas empresas. De esta forma, las empresas cliente se ahorran costes de desarrollo de sus propios paquetes de software y de formación de su personal (figura [3\)](#page-7-0).

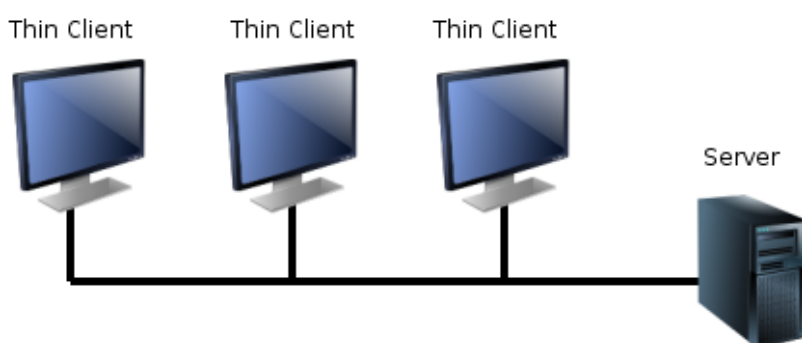

#### <span id="page-8-0"></span>Figura [4.](#page-8-0) *Thin clients* conectados a un servidor

Por Peter Astbury (trabajo propio) [CC BY 3.0 (http://creativecommons.org/licenses/by/3.0)], vía Wikimedia Commons

Pese a todo, multitud de compañías siguen una estrategia conservadora, en la que se mantiene un centro de datos dentro de la empresa y los usuarios se conectan a los distintos servicios a través de la red local cableada. En estos casos, habitualmente se pasó de una gestión propia de los recursos informáticos a una gestión controlada por la empresa, pero aplicada por terceras empresas de servicios informáticos.

Con este cambio, se pretendía reducir costes de la gestión de informática a unos costes fijos. Además, en principio, las empresas se dedican a lo que debe ser su negocio y no a mantener y gestionar sus servicios centrales de computación. Por último, dado que se utilizan paquetes de software que no son propios de una compañía en concreto, sino genéricos, la formación a los usuarios es mucho más sencilla. De esta forma, las compañías ahorran en costes de personal y material informático, pagan solo por lo que realmente necesitan y dejan la gestión del día a día de su soporte informático en manos externas.

<span id="page-8-1"></span>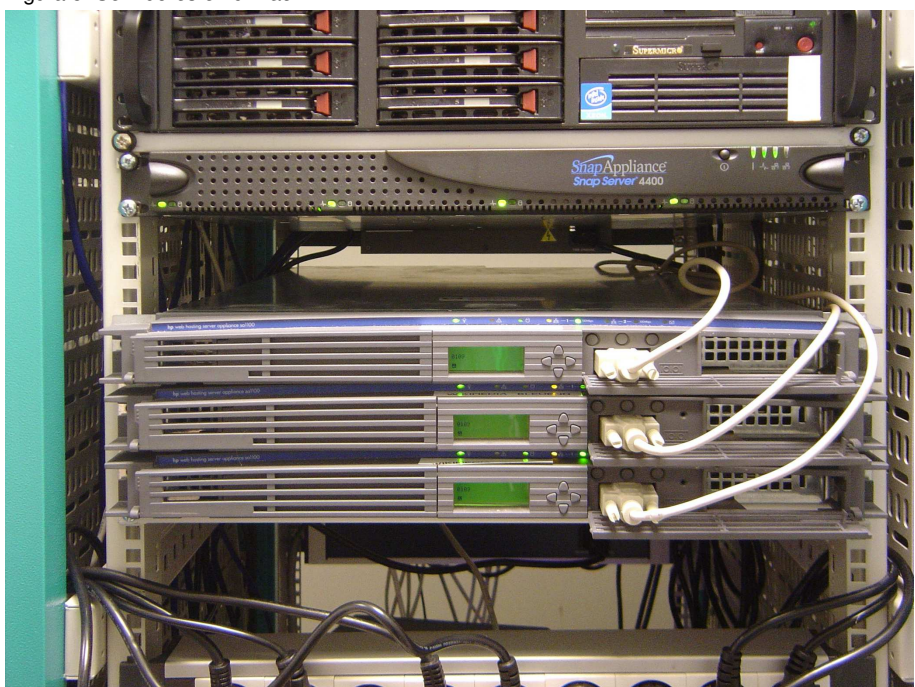

Figura [5.](#page-8-1) Servidores en un *rack*

Por David Monniaux. Copyright © 2005 (trabajo propio) [GFDL (<http://www.gnu.org/copyleft/fdl.html>), CC-BY-SA-3.0 (<http://creativecommons.org/licenses/by-sa/3.0/>) o CC BY-SA 1.0 (<http://creativecommons.org/licenses/by-sa/1.0>)], vía Wikimedia Commons

### <span id="page-9-0"></span>2. Aparece la nube

Con el paso del tiempo, y la mayor capacidad de los ordenadores en términos de memoria y cómputo, aparece la posibilidad de compartir una misma máquina, muy potente, entre distintos usuarios o empresas. Debido a que los ordenadores no están ocupados el 100 % de su tiempo, estos pueden ser utilizados por distinto software o empresas para, así, compartir costes. Lo mismo sucede con otro componente de un ordenador: el almacenamiento de los datos. Esta es la gran diferencia respecto a épocas anteriores, en las cuales los ordenadores solo podían proporcionar cómputo a una sola empresa o software.

Entonces, la infraestructura de la que disponen los servidores de servicios *Cloud* no deja de ser una gran instalación de multitud de máquinas potentes, una gran capacidad de almacenamiento (normalmente con redundancia) y una red de interconexión de muy altas capacidades. Estos centros de datos suelen ser grandes edificios exclusivamente dedicados a contener miles de máquinas, con gran redundancia en lo que respecta a instalación eléctrica, refrigeración y conexión a internet (figura [5\)](#page-8-1).

Una granja de servidores (así son denominadas coloquialmente) de Google puede llegar a contener aproximadamente más de 100.000. Los datos exactos no son proporcionados por la empresa, sino estimaciones (Miller, 2011).

Así pues, el *cloud computing* o computación en la nube es un servicio de computación distribuido a través de internet, en el que los usuarios pueden conectarse en cualquier momento y lugar a través de la Red (figura [6\)](#page-10-0).

Las compañías proveedoras de servicios en la nube normalmente tienen un catálogo de servicios estandarizados, sencillos de usar, ágiles y fáciles de configurar. Además, el formato de cobro es flexible y adaptable por uso, así que, dependiendo de los casos, solo se paga por el consumo efectuado, es decir, el coste va según los datos transferidos, datos almacenados o tiempo de proceso consumido, etc.

Algunas de las empresas más conocidas y con más potencia de servidores son Google, Amazon, Microsoft o Rackspace. Todas ellas ofrecen distintos servicios en el *Cloud*, ya sea como servidores individuales para hospedar páginas web, almacenar datos con múltiples opciones de bases de datos o para gestionar datos, entre otros servicios. En la tabla [1](#page-10-1) vemos un resumen de distintos servicios *Cloud*. Hay que observar que los detalles de cada uno de los servicios pueden variar, y de ahí las diferencias de precio para un servicio similar.

#### **Servidores en el frío**

Para ahorrar costes de refrigeración de una instalación de este tipo, algunos proveedores se plantean llevar sus granjas a sitios fríos como Alaska o el norte de Canadá o de Europa (Kontzer, 2013).

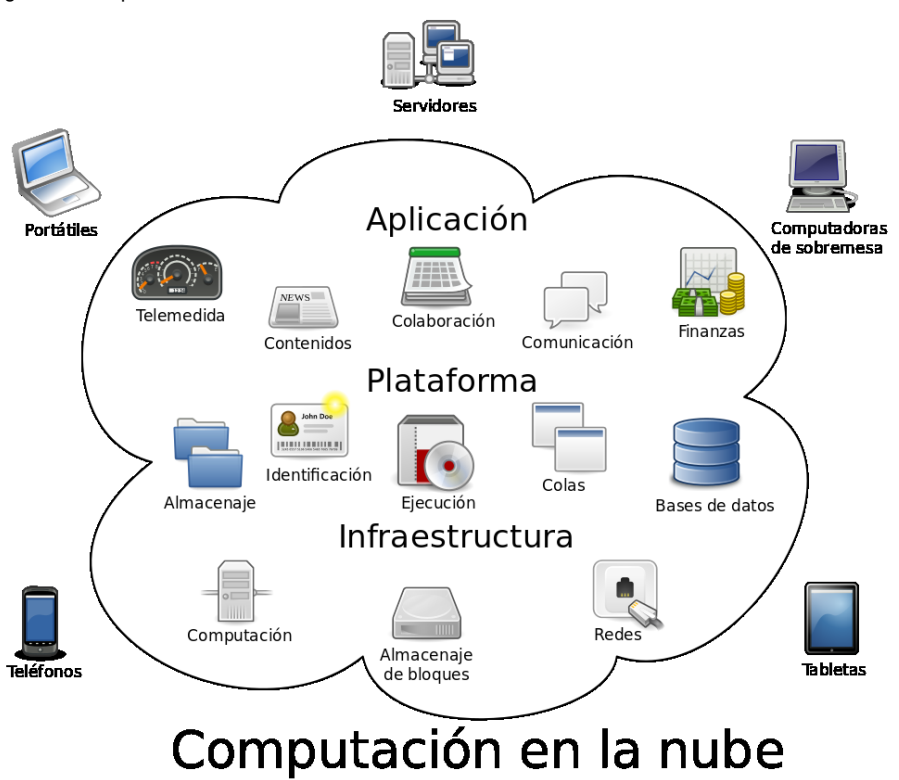

Sam Johnston [CC BY-SA 3.0 (<https://creativecommons.org/licenses/by-sa/3.0/>)], vía Wikimedia Commons

<span id="page-10-1"></span>Tabla [1.](#page-10-1) Precios de servicios *Cloud*. Almacenamiento personal para particulares. Servidor virtual pequeño para alojar una página web (1 CPU, 0.5 GB RAM, 50 GB disco). Base de datos tipo SQL con 500 GB de almacenamiento.

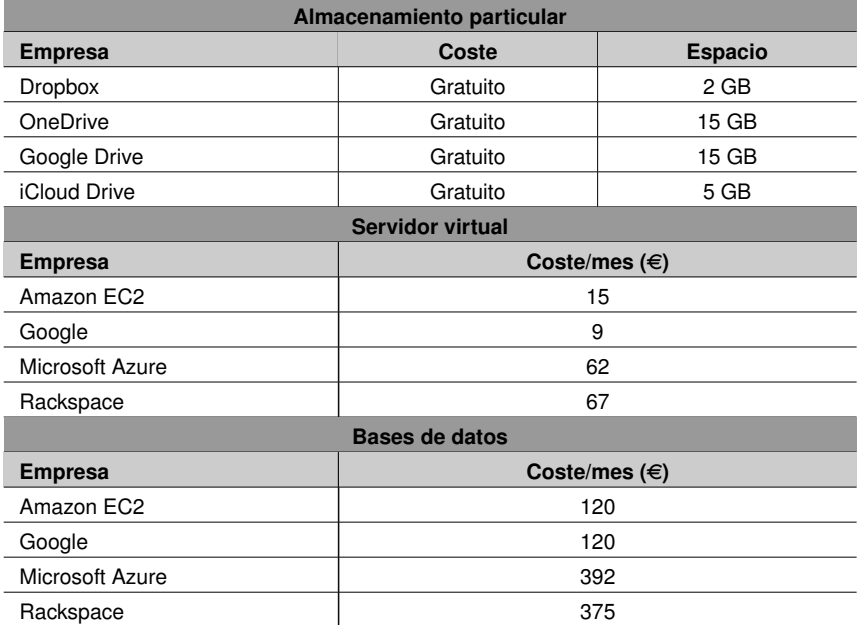

Elaboración propia. Precios consultados en diciembre del 2015. Diferentes empresas ofrecen distintas configuraciones, y pueden tener costes ocultos no computados en esta tabla.[Amazon (2015)]

#### <span id="page-10-0"></span>Figura [6.](#page-10-0) Computación en la nube

## <span id="page-11-0"></span>3. Nube pública y privada .

Hay dos grandes modelos de nube: pública y privada. En una nube privada, toda la infraestructura (máquinas, red, almacenamiento, etc.) es usada por una sola empresa cliente, de manera que todo el servicio está aislado para otras compañías cliente. En este caso, no se comparten recursos con otras compañías, sino que todos los servidores y demás máquinas están dedicados al 100 % a la compañía cliente, aunque la propiedad de los equipos sigue siendo de la empresa proveedora del servicio *Cloud*.

Por el contrario, en una nube pública la infraestructura está disponible en varias empresas y pertenece a la empresa proveedora del servicio nube. En este caso, las máquinas y servidores sí están compartidos por distintos clientes de la compañía proveedora.

Por supuesto, puede haber modelos híbridos en los que parte de la infraestructura será privada y otra, pública.

La razón principal para usar un servicio de nube privado es la de querer la total disponibilidad de los recursos, por cuestiones de rendimiento y por razones de seguridad. Esto último se debe a que si se comparten máquinas y servidores con otras compañías, un problema en el software usado o un ataque malicioso podrían exponer los datos de la compañía a terceros.

De todas formas, el uso de un *Cloud* público es seguro para la mayoría de las aplicaciones y empresas.

## <span id="page-12-0"></span>Bibliografía

Amazon (2015). «Amazon Web services». URL: [http://aws.amazon.com/.](http://aws.amazon.com/)

IBM (2015). «IBM Mainframes».

URL: [http://www-03.ibm.com/ibm/history/exhibits/mainframe/mainframe\\_intro.html.](http://www-03.ibm.com/ibm/history/exhibits/mainframe/mainframe_intro.html)

Kontzer, T. (2013). «Data Center Operators Flock To Cold Climates». URL: [http://www.networkcomputing.com/data-centers/data-center-operators-flock-co](http://www.networkcomputing.com/data-centers/data-center-operators-flock-cold-climates/1697156413)ld-climates/ [1697156413.](http://www.networkcomputing.com/data-centers/data-center-operators-flock-cold-climates/1697156413)

Miller, R. (2011). «Report: Google Uses About 900,000 Servers». URL: [http://www.datacenterknowledge.com/archives/2011/08/01/report-google-uses-about-900000-servers/.](http://www.datacenterknowledge.com/archives /2011/08/01/report-google-uses-about-900000-servers/)